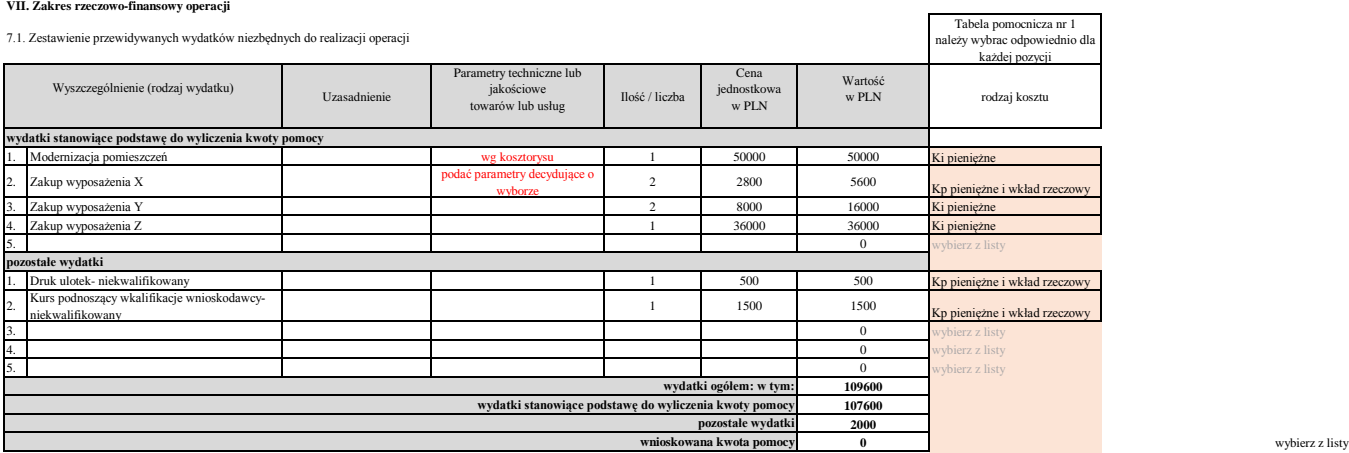

Należy opisać przyjęte założenia dotyczące planowanej wielkości kosztów. Należy wskazać kryteria, na podstawie których dokonano wyboru maszyn, urządzeń, sprzętu. Uzasadnić konieczność dokonania zakupu towarów i usług o podanych parametrach technicznych i jakościowych wraz z uzasadnieniem cen zakupu.

Koszty kwalifikowane zgodnie z katalogiem kosztów kwalifikowanych w Rozporządzeniu MRiRW ws. szczegółowych warunków i trybu przyznawania pomocy finansowej w ramach poddziałania "Wsparcie na wdrażanie operacji w ramach strategii rozwoju lokalnego kierowanego przez społeczność" objętego Programem Rozwoju Obszarów Wiejskich na lata 2014–2020-> poniżej.

Parametry- nalezy wskazac główne cechy towaru/usługi, które decydują o wyborze, np. długość, szerokość, pojemność, moc, długość gwarancji, itp. Przy badaniu rynku, należy

wskazywać w zapytaniach ofertowych te same parametry do każdego potencjalnego dostawcy. Wtedy oferty sa prównywalne.<br>Odpisy amortyzacyjny na potrzeby wypełnienia tabel 9.2 i 9.3 dokonujemy zgodnie z wykazem stawek: http://

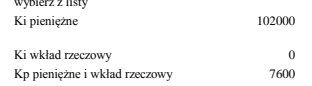

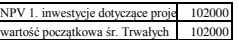

## **IX. Projekcja finansowa dla operacji**

9.1 Prognoza poziomu cen i wielkości sprzedaży

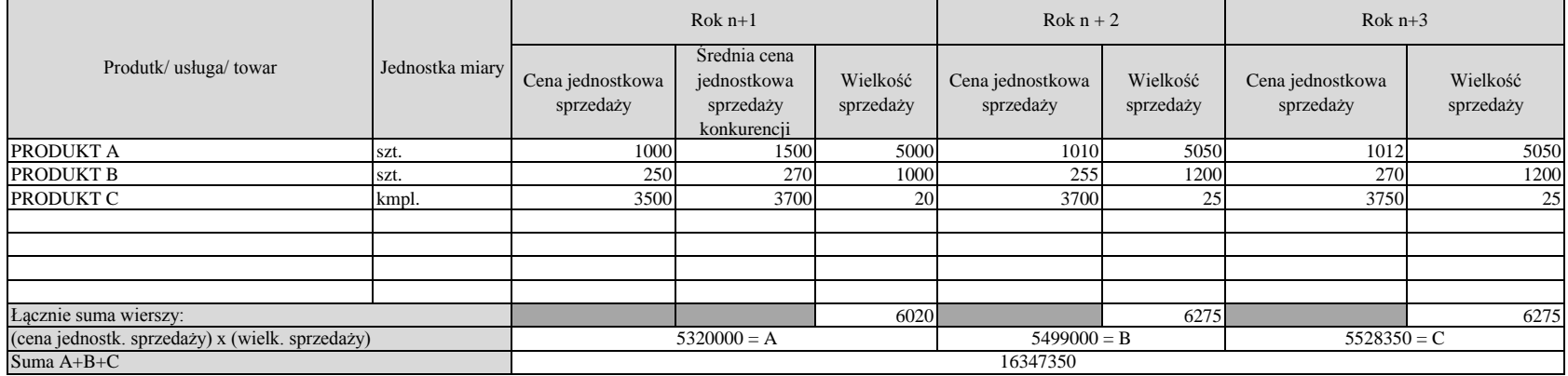

Należy uzasadnić prognozę cen (przedstawić założenia przyjęte na potrzeby opracowania powyższych prognoz ceny sprzedaży własnych produktów / usług / towarów) i wielkości sprzedaży. Jeśli w okresie trwałości operacji mogą wystąpić jakiekolwiek zmiany cen, należy podać wartość uśrednioną, w poniższym opisie zaznaczając, jak w skali roku zmieniała się będzie dana wartość. Należy podać uzasadnienie odnoszące się do sytuacji rynkowej, jakości, zmian w kosztach, marży produktu itp.

Cena za produkt/usługę powinna być wynikiem analizy otoczenia biznesowego, popytu, wynikać ze strategii maretingowej (np.. Inna cena w sezonie, inna poza sezonem, kiedy nie ma popytu na towar). Przy towarach/usługach, z którymi wiązą **się koszty jednostkowe (np. zakup surowca do produkcji gotowego produktu**, a w przypadku usługi np. konieczność zlecenia części usługi podwykonawcy) table 9.1 powinna korelowac nie tylko z 3.2, ale także z rachunkiem zysków i strat. Nalezy zatem zstanowić się i przyjąć pewnien koszt jednostowy wytworzenia produktu czy wprowadzenia na rynek usługi. W zależności od ilości, jaką przyjmiemy w tabeli 9.1, zmianie powinna ulegać wysokość kosztów w rachunku zysków i strat (koszty wytworzenia produktu czy wprowadzenia na rynek usługi ujmujemy w w tabeli 9.2 w wierszu "usługi obce" lub "zakup towarów" lub "zużycie materiałów i energii".

Produtk/ usługa/ towar- wazne, aby ta kolumna zawierała te same pozycje co w tabeli 3.2 -> weryfikacja sprzedazy 30% wartościowego lub ilościowego poziomu sprzedaży w pierwszym roku od daty wypłaty płaności końcowej. W przypadku bardzo różnorodnej oferty (np. oferta sklepu) zamiast nazw konkretnego asortymentu można towar pogrupować.Należy uzasadnić zmianę ceny i wielkości sprzedazy na przestrzeni lat. Jeśli sprzedać mamy już w czasie realizacji operacji (w latach n, n-1 czy n-2), to przychody z tego tytułu wyjasniamy w tabeli 9.2 Rachunek zysków i strat.

### **Pomocniczo do kosztów**

**Koszt jednostkowy produktu/usługi**

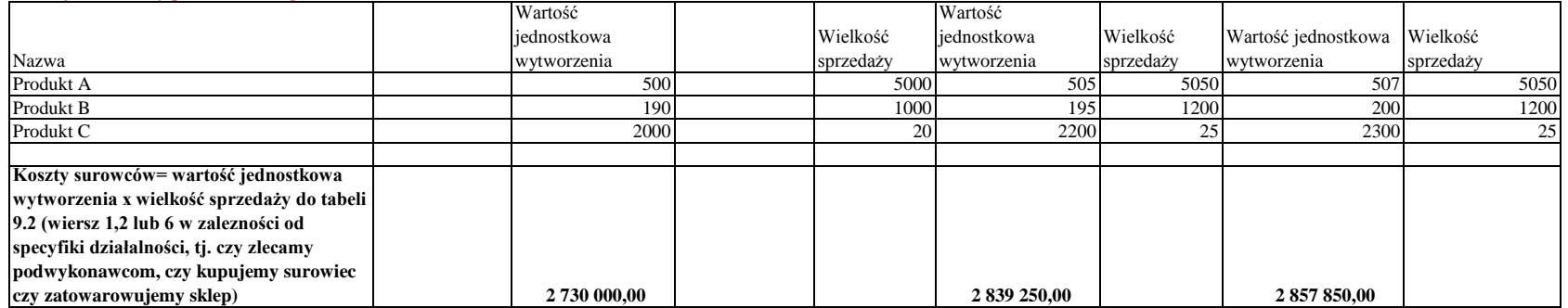

## 9.2 Rachunek zysków i strat

Odsetki od kredytu 6. zakup towarów

zatowarowanie sklepu<br>7 – ubeznieczenia maj website the comparison of the contract the unit of the unit of the unit of the unit of the unit of the unit of the unit of the unit of the unit of the unit of the unit of the unit of the unit of the unit of the unit of the 8. pozostałe koszty

surowce/ półprodukty do wytworzenia produktu

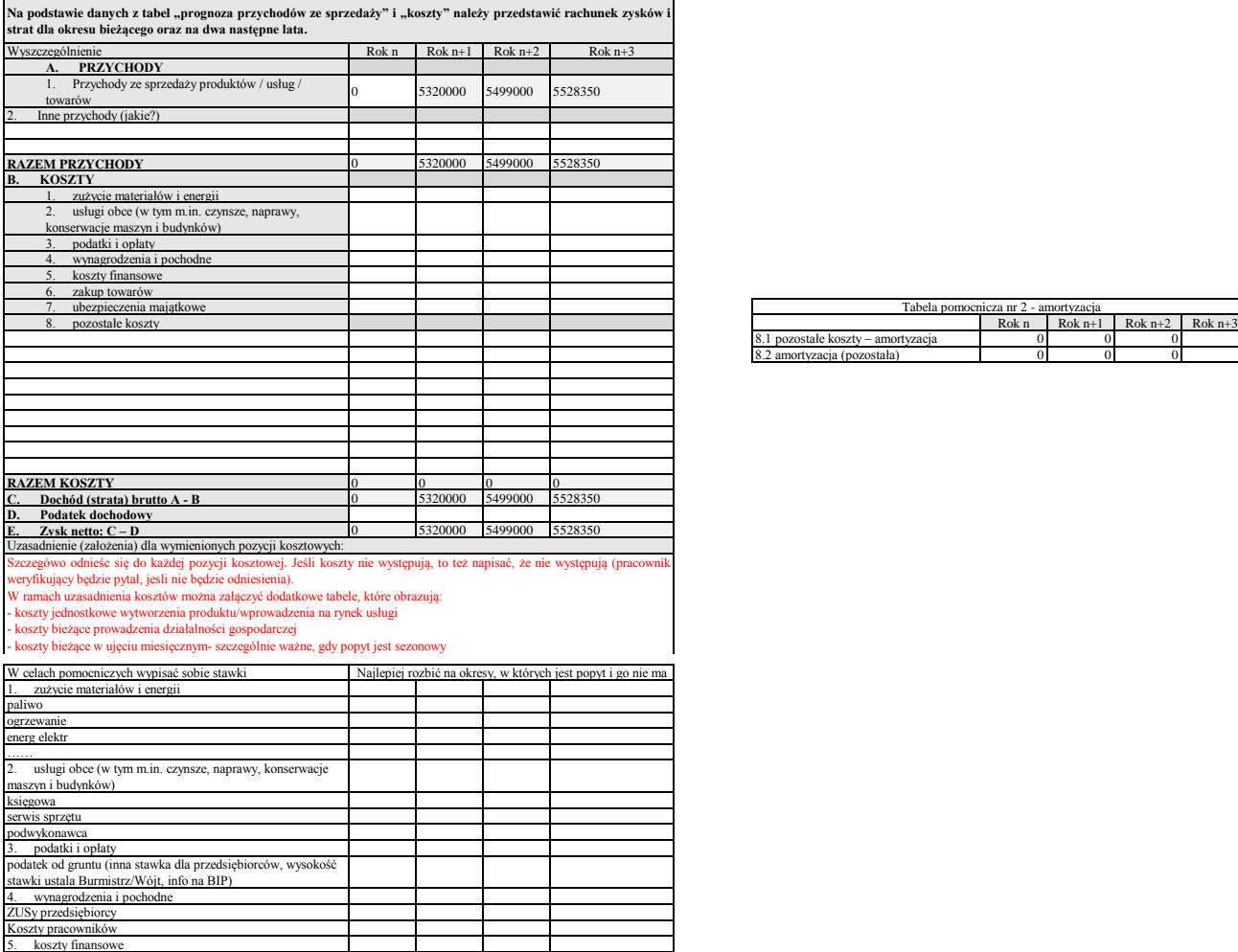

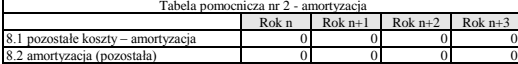

## 9.3 Zaktualizowana wartość netto

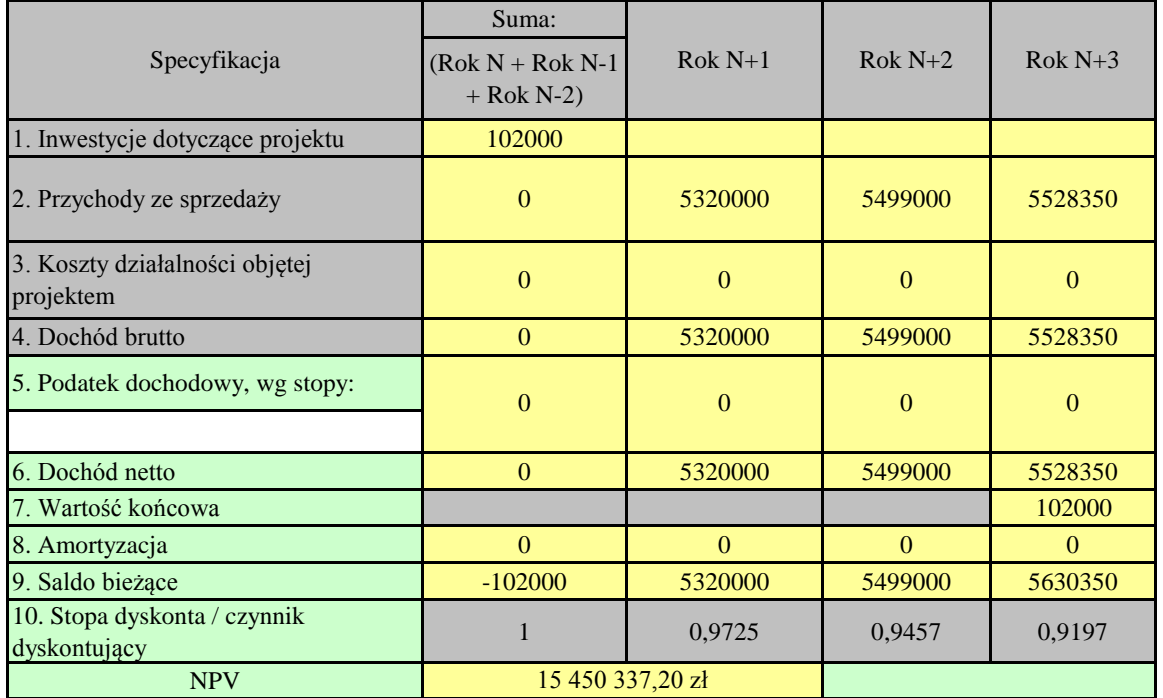

2,83%

# 9.4 Wskaźnik rentowności sprzedaży

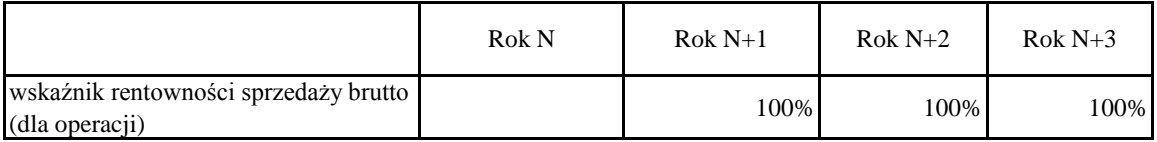